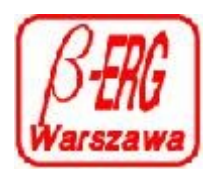

### **Instrukcja Zasilacza ERG.Z3, ERGM.ZA3 i ERG.ZA.S w wykonaniu 3U i 4U**

Zasilacz typ ERG.Z3 jest porzeznaczony do zasilania zestawów dwóch do trzech regulatorów cyfrowych typu ERGM.140.2dcc w wykonaniu stabilizacji przepływu i stabilizacji ciśnienia gazów. Jest zasilaczem impulsowym podającym napięcia zasilania regulatorów cyfrowych z sieci energetycznej 100-230VAC 50/60Hz. Pozwalający zasilać dodatkowo głowicę podciśnieniową, membranową SETRA model 730 lub inny miernik/głowicę pomiaru ciśnienia z napięciem wyjściowym DC 1...10V i napięciem zasilania DC +12...30V. Jest zaopatrzony w wyjście sygnału cyfrowego w sieci ModBus \*) (gniazdo RJ12) oraz komutację sygnałów analogowych pozwalających na organizacją pracy zależnej regulatorów przydatnej przy tworzeniu dynamicznym mieszanek gazowych. Zasilacz pośredniczy w regulacji przepływu / ciśnienia z pomocą programu komputerowego pracującego w środowisku Windows MONITOR 2.

Kable ERG.RS-485 RJ12 są w dystrybucji Biura Techniczno – Handlowego BETA-ERG Sp. z o.o.

## **1. Parametry techniczne**

- napięcie zasilające AC 100- 240V 50/60Hz max prąd rozruchu 2 A
- pobór mocy w pracy max 15VA
- napięcia wyjściowe:
	- $\cdot$  +15V 500mA
	- -15V 100mA
	- $+5V$  600mA
- podłączenie +15V do 10mAnp. Model730 SETRA DB9F tylko w wykonwniu z DB9
- podłączenie sieci ModBus We RJ12 do PC/PLC; Wy RJ12 podłączenie następnego ERG.Z3 i ERGM.ZA3 lub rezysatancji charakterystycznej lini ( R=120om ) dla lini powyżej 150mb.
- podłączenie regulatorów przewód taśmowy 16 żyłowy zakończony gniazdem DB15F szt. 3
- komutacja załączania regulatorów
	- Nr 1 regulator nr 1 wraz z załaczeniem sieci zasilającej
	- Nr 2 regulator nr 2
	- Nr  $3$  regulator nr 3 **UWAGA: załączenie wybranewgo regulatora Nr 2 i Nr 3 łącznie lub tylko jednego z nich należy wykonać przed załączeniem regulatora Nr 1 i sieci zasilającej.**

#### **2. Uruchomienie zasilacza**

Przed przystąpieniem do podłaczenia sieci zasilającej należy sprawdzić czy sieć jest wyposażona w kołek uziemający.

- Załączyć kabel zasilający.
- Ustawić przełacznikami 2 i 3, który z regulatorów będzie pracował łącznie z regulatorem Nr 1 załączając właściwy przełącznik przechylny na ON; pozwoli to łączne załączenie zasilania do właściwych regulatorów.
- Załączyć przełącznik przechylny nr 1 na ON
- Uruchomienie zasilacza następuje po zwłoce około 2s; jest sygnalizowane zapaleniem diod czerwonych nad przełącznikami świadczącymi o załączeniu napięc zasilających.
- Wyłączenie przełącznika przechylnego Nr 1 spowoduje wyłączenie pracy zasilacza.

• Przed załączeniem przełącznika Nr 1 należy podłączyć przewód ERG.RS-485 do gniazda RJ12 od strony DB9 celem wykonania podłączenia PC lub sterownika PLC do sieci ModBus \*) gniazdo bliższe przewodów taśmowych pozwala na połaczenie następnego zasilacza ERG.Z3. I ERGM.ZA3 w wykonaniu 3U/4U do sieci ModBus \*) celem rozszerzenia bazy regulatorów przepływu lub dołączenia innych urządzeń pracujących w tej samej sieci a służących do pomiaru np. temperatury lub innych parametrów elektrycznych i nieelektrycznych. Gniazdo to jest podłączone do sieci tylko wtedy jeżeli do zasilacza są podłączone przewodami taśmowymi trzy regulatory przepływu lub ciśnienia.

## **3. Uwagi eksploatacyjne**

Zasilacz jest urządzeniem elektronicznym wymagającym zachowania odpowiednich warunków klimatycznych pracuje poprawnie w temperaturze 5...60 st C i wilgotności poniżej 80%. Przystosowany jest do pracy ciągłej podlega chłodzeniu konwekcyjnemu przez otwory perforacji w obudowie zasilacza, których nie należy zasłaniać umożliwiając samoczynny obieg powietrza. Zasilacz objęty jest gwarancją na 24 miesiące pod warunkiem eksploatacji zgodnie z przeznaczeniem bez ingerencji osób trzecich w układ elektroniczny zasilacza Wszelka ingerencja w układ zasilacza powoduje utratę jego gwarancji.

## **4. Praca zależna zespołu regulatorów przepływu.**

Zasilacz umożliwia pracę z trzema regulatorami masowego przepływu gazów ERG typu ERGM.140.2pss/ERGM.140.2dcc/ERGM.140.2fs/ERG.140.POMIAR sterowanym z programu MONITOR 2 . Program ten umożliwia sterowanie każdym z trzech regulatorów oddzielnie i kontrolę pracy zespołu trzech regulatorów. Jednak jeżeli wymagana jest praca regulatorów zależna gdzie będzie zmienna ilość przetaczanej mieszanki to taki stan przetaczania poszczególnych składników mieszanki można zautomatyzować poprzez załączenie trybu zależnego.

4.1 Tryb zależny pozwalający uzyskać stały procentowy udział składników w gazie głównym bez względu na jego wielkość strumienia w mieszance.

Należy ustawić w okienku regulatora w zakładce "CONFIG" przepływ gazu głównego w stan NORMAL (zawsze jest to regulator podłączony do taśmy umownie nazwanej NR 1) w regulatorach podających domieszki do strumienia gazu głównego w "CONFIG" należy ustawić stan SLAVE.

#### **ERG.Z3.3U/4U**

Należy wyłączyć zasilacz przełącznikiem NR 1 przełączyć na "OFF", to warunkuje dalsze kroki. Następnie w zasilaczu ERG.Z3.3U/4U należy wysunąć prawą płytę boczną i na płycie drukowanej ustawić odpowiednio zworki ( JUMPRY ).

- Zworka opisana JP4; JP5; JP6 pozostają bez zmian.
- Zworka JP1 dotyczy regulatora podłączonego do kabla taśmowego NR 1( z lewej strony patrząc od płyty czołowej zasilacza ).
- Zworka JP2 dotyczy regulatora podłączonego do kabla taśmowego NR 2 (wychodzący ze środka wiązki taśm ).
- Zworka JP3 dotyczy regulatora podłączonego do kabla taśmowego Nr 3 (wychodzącego z prawej strony – widok od strony płyty czołowej ). zwarte
- pozycje zworki zwarte 1-2 podaje sygnał z regulatora NORMAL do pozostałych zworek na poz 2.
- pozycje zworki zwarte 2-3 pobieta sygnał z regulatora NORMAL do regulatorów w stanie SLAVE
- •

**ERGM.ZA3.3U/4U** (Regulator NR 1 przystosowany fabrycznie do stabilizacji ciśnienia w komorze reakcyjnej).

Należy wyłączyć zasilacz przełącznikiem NR 1 przełączyć na "OFF", to warunkuje dalsze kroki. Następnie w zasilaczu ERGM.ZA3.3U/4U należy wysunąć prawą płytę boczną i na płycie drukowanej ustawić odpowiednio zworki ( JUMPRY ).

**Uwaga! Regulator Nr 1, pracuje jako miernik/stabilizator ciśnienia w komorze reakcyjnej. Sygnał pomiaru przepływu służy do zapewnienia stałego składu procentowego mieszanki gazów.**

- Zworka opisana JP4 zworka tylko jeden pin 2; pin 1 pozostaje wolny; JP5; JP6 pozostają bez zmian.
- Zworka JP1 dotyczy regulatora podłączonego do kabla taśmowego NR 1( z lewej strony patrząc od płyty czołowej zasilacza ) zwarte pin1 i pin2.
- Zworka JP2 dotyczy regulatora podłączonego do kabla taśmowego NR 2 (wychodzący ze środka wiązki taśm ) zwarte pin2 i pin3
- Zworka JP3 dotyczy regulatora podłączonego do kabla tasmowego Nr 3 (wychodzącego z prawej strony – widok od strony płyty czołowej ) zwarte pin2 i pin3
- pozycje zworki zwarte 1-2 podaje sygnał z regulatora NORMAL do pozostałych zworek na poz 2.
- pozycje zworki zwarte 2-3 pobiera sygnał z regulatora NORMAL do regulatorów w stanie SLAVE

## **Przykład połączenia ERG.Z3 i ERGM.ZA3 w wykonaniu 3U/4U:**

Regulator podłączony do taśmy NR 1 będzie w stanie NORMAL – ten regulator będzie przetaczał gaz główny. Zworka JP1 w pozycji zwarte 1-2 tzn wszystki piny 2 mają podłączony syglał z regulatora Nr 1

Domieszki, jeżeli mieszanka trój-składnikowa to regulatory podłaczone do taśm NR 2 i NR 3 należy przestawić w stan podległy czyli SLAVE a zworki JP2 i JP3 połączyć zworką PINY 2 i 3. Ustawiona ilość procentowa domieszki pozostanie zawsze taka bez względu na ustawienie ilości podawanego gazu z regulatora NR 1 w stanie NORMAL. Praktycznie regulacja wielkością strumienia regulatora podłączonego do taśmy NR 1 powoduje regulację dozowania mieszanki o stałym składzie procentowym składników.

 UWAGA przy mieszance dwu-składnikowej należy załączyć tylko jeden z regulatorów w stanie SLAVE i dozować zależnie tylko jeden skladnik mieszanki.

#### **UWAGA**

**jeżeli nie stosujemy pracy zależnej, należy pozostawić zworki JP1, JP2 i JP3 załaczone tylko do jednego pinu 2. jak na** *Ilustracji 1*

Wyprowadzenia DB9F do podłączenia głowicy próżniowej lub wyjścia sygnału pomiaru ciśnienia 0...10VDC

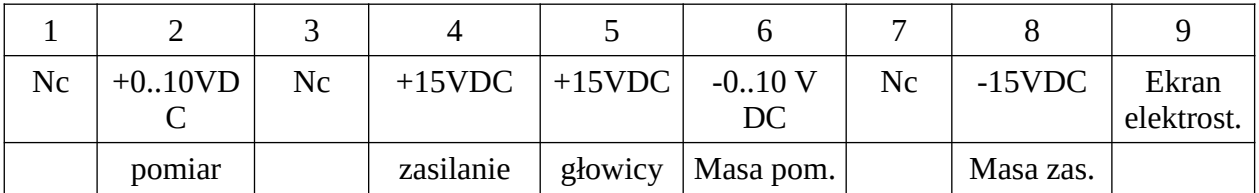

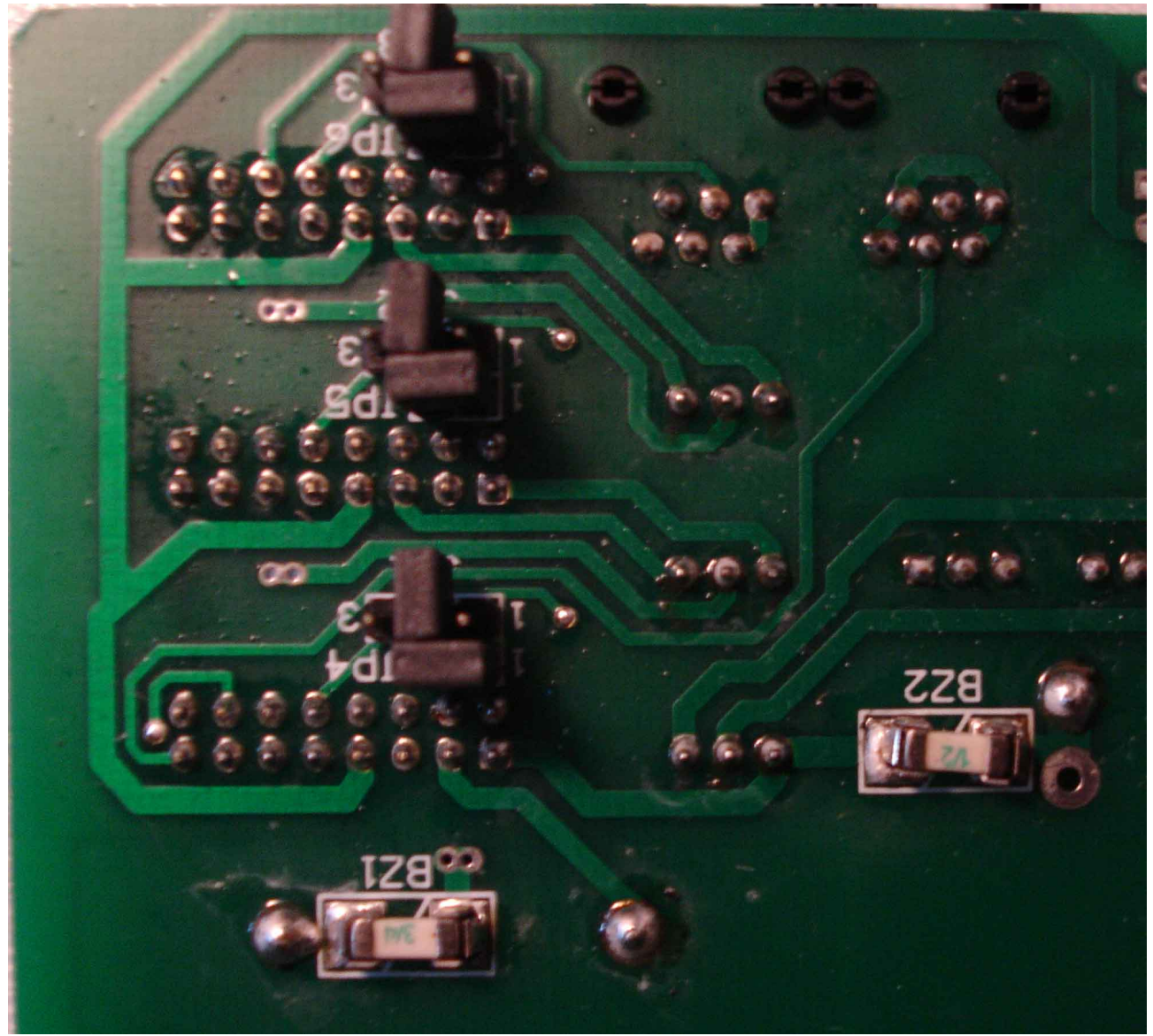

Widok płyty drukowanej ze zworkami pokazany na *Ilustracji 1 Ilustracja 1:* 

Aby odsłonić płytę ze zworkami należy za pomocą noża lub śrubokręta wysunąć płytkę aluminiową z obudowy z prawej strony zasilacza patrząc od strony płyty czołowej. Wysunąć do tyłu płytkę aluminiową odsłaniając płytę drukowaną zasilacza. **Wszystkie te czynności należy wykonywać przy odłączonym od sieci zasilającej (100-230VAC,50Hz) kablu zasilającym.**

**5. Praca zależna z głowicą próżniową SETRA Model 730 tylko w ERGM.ZA3.3U/4U i w ERG.Z3.3U/4U przystosowanym do podłączenia głowicy próżniowej (na płycie tylnej zasilacza jest zabudowane gniazdo DB9)**

**To samo gniazdo z dostosowanym kablem łączącym pozwala na podłączenie innej głowicy dostosowanej do zasilania 15VDC z poborem prądu do 10mA np.głowicy CCR-36X** 

Za pomocą zestawu MIX3 z zasilaczem ERG.Z3.3U/4U można dozować mieszankę gazów do próżni stabilizując ciśnienie w próżni. Do tego celu niezbędny jest pomiar ciśnienia niezależny od składu atmosfery w podciśnieniu. Głowica SETRA Model 730 spełnia te wymagania do100kPa - 1kPa w zależności od zakresu. Głowica CCR-36X zależnie od wykonania od 10Pa – 10mPa.

Głowicę należy podłączyć **do gniazda DB9 na płycie tylnej zasilacza.** W zasilaczu odpowiednio ustawić zworki. Regulator, który będzie stabilizował ciśnienie w gazie w podciśnieniu za pomocą gazu głównego **powinien być przystosowany do tej operacji w serwisie producenta.**

Uzyskiwanie mieszanek o stałym składzie procentowym wykonywane są identycznie jak opisane to jest w p. 4.1.

- Uwaga! Nowsza wersja zasilacza ERGM.ZA3.3U/4U zastosowana do mieszalników MIX-2 i MIX-3 umożliwia stosowanie stabilizacji ciśnienia w komorze reakcyjnej gazem głównym natomiast wielkość przepływu tego gazu jest informacją dla regulatorów podporządkowanych typu ERGM.140.2xx aby utrzymywać stały, procentowy skład mieszanki dozowanej do komory reakcyjnej.
- Ustawianie udziału procentowego domieszek do gazu głównego powoduje zmniejszenie ilości przetaczanego gazu głównego. Do obliczeń zawartości udziału domieszek zawsze trzeba brać pod uwagę ilość dozowanych domieszek.

Podłączenie głowicy CCR-36X powinno być realizowane kablem podłączeniowym ERG.KCCR/X gdzie X – oznacza długość kabla w mb.

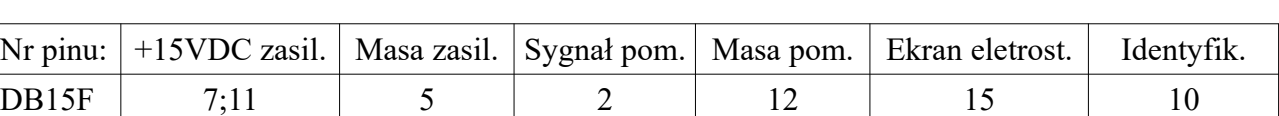

Przykładowe, realizowane w kablu ERG.KCCR połączenie DB15F z DB9M – poniżej w tabeli.

#### **Zastosowanie zasilacza po modyfikacji w wersji opcjonalnej do zasilania regulatorów/mierników analogowych z serii ERG.140. POMIAR.**

DB9M | 4;5 | 8 | 2 | 6 | 9 | 1

Zasilacz jest przeznaczony do zasilania do trzech regulatorów/mierników porzepływu z wyprowadzeniem sygnału pomiaru przepływu i zasilaniu z pominięciem napiec zasilania sterowników mikroprocesorowych +5VDC i wyjśc do sieci ModBus RTU \*) Wyprowadzenia na DB9 w wersji opcjonalnej pomiaru przepływu w tabeli:

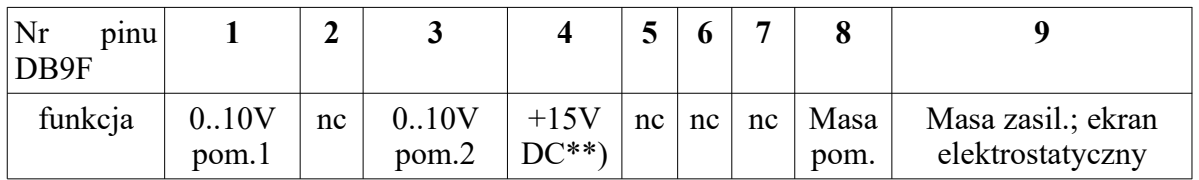

\*\*)*rezerwa mocy około 5W 15VDC przy podłaczonych 3 regulatorach POMIAR* 

# **BETA-ERG Sp. z o.o. Warszawa 2017**

**\*) "MODBUS® is a registered trademark of ModBus-IDA"**